## Package 'dmutate'

August 28, 2017

<span id="page-0-0"></span>Type Package Title Mutate Data Frames with Random Variates Version 0.1.2 **Imports** dplyr  $(>= 0.5.0)$ , MASS Depends methods Suggests testthat Maintainer Kyle T Baron <kyleb@metrumrg.com> Description Work within the 'dplyr' workflow to add random variates to your data frame. Variates can be added at any level of an existing column. Also, bounds can be specified for simulated variates. URL <https://github.com/kylebmetrum/dmutate> BugReports <https://github.com/kylebmetrum/dmutate/issues> License GPL  $(>= 2)$ 

LazyData TRUE RoxygenNote 6.0.1 NeedsCompilation no Author Kyle T Baron [aut, cre, cph] Repository CRAN

Date/Publication 2017-08-28 16:26:53 UTC

### R topics documented:

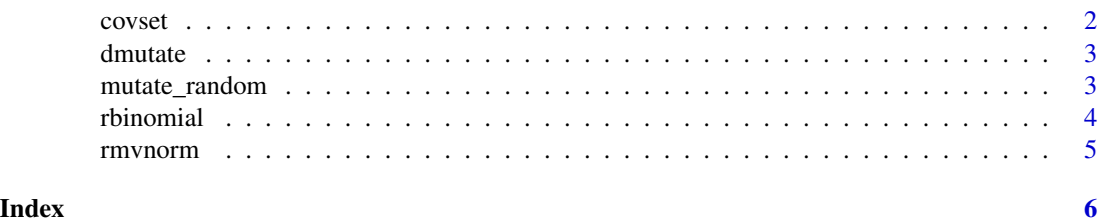

<span id="page-1-0"></span>

#### Description

Covobj and covset objects.

Create a set of covariates.

#### Usage

```
new\_covobj(x, envir = parent-frame(), ...)## S3 method for class 'covobj'
print(x, \ldots)## S4 method for signature 'covobj'
as.list(x, \ldots)## S4 method for signature 'covset'
as.list(x, \ldots)## S3 method for class 'covset'
print(x, \ldots)covset(..., envir = parent-frame())rvset(...)
as.covset(x)
```
#### Arguments

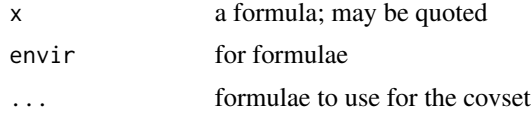

#### Details

rvset is an alias for covset.

#### Examples

obj <- new\_covobj(Y[0,80] ~ rnorm(20,50))

obj

#### <span id="page-2-0"></span>dmutate 3

```
as.list(obj)
a \leftarrow Y \sim runif(\emptyset, 1)b \leftarrow Z \sim rbeta(1,1)
set <- covset(a,b)
set
as.list(set)
```
dmutate *mutate a data frame, adding random variables.*

#### Description

mutate a data frame, adding random variables.

mutate\_random *Add random variates to a data frame.*

#### Description

Add random variates to a data frame.

#### Usage

```
mutate_random(data, input, ...)
## S4 method for signature 'data.frame,formula'
mutate_random(data, input, ...)
## S4 method for signature 'data.frame, character'
mutate_random(data, input,
  envir = parent.frame(), ...)## S4 method for signature 'data.frame, list'
mutate_random(data, input, ...)
## S4 method for signature 'data.frame,covset'
mutate_random(data, input, ...)
## S4 method for signature 'data.frame,covobj'
mutate_random(data, input,
 envir = parent.frame(), ...)
```
<span id="page-3-0"></span>4 rbinomial

#### Arguments

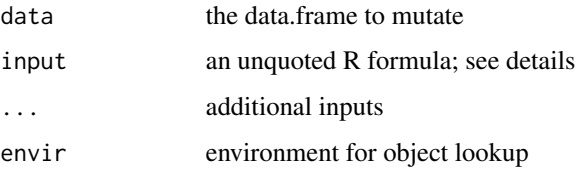

#### Examples

```
data \leq data.frame(ID=1:10, GROUP = sample(c(1,2,3),10,replace=TRUE))
mutate_random(data, AGE[40,90] ~ rnorm(55,50))
mutate_random(data, RE ~ rbeta(1,1) | GROUP)
e <- list(lower=40,upper=140,mu=100,sd=100)
egfr <- covset(EGFR[lower,upper] ~ rnorm(mu,sd))
mutate_random(data,egfr,envir=e)
```
rbinomial *Simulate from binomial distribution.*

#### Description

Wrapper for [rbinom](#page-0-0) with trial size of 1.

#### Usage

```
rbinomial(n, p, ...)
```
#### Arguments

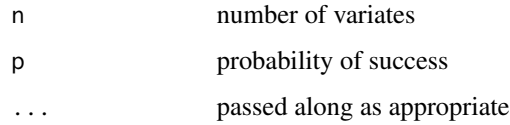

### Details

The size of each trial is always 1.

<span id="page-4-0"></span>

#### Description

Simulate from multivariate normal distribution.

#### Usage

```
rmvnorm(n, mu, Sigma)
rlmvnorm(n, ...)
rmassnorm(n, ...)
rlmassnorm(n, ...)
```
#### Arguments

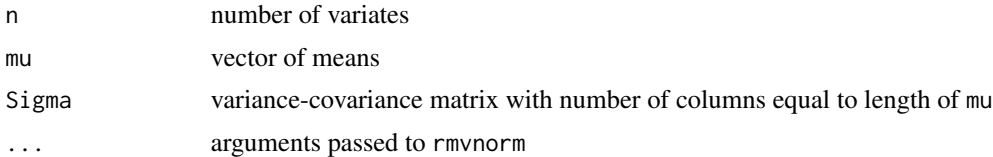

#### Details

rlmvnorm is a multivariate log normal.

rmassnorm and rlmassnorm simulate the multivariate normal using the MASS package.

#### Value

Returns a matrix of variates with number of rows equal to n and mumber of columns equal to length of mu.

# <span id="page-5-0"></span>Index

as.covset *(*covset*)*, [2](#page-1-0) as.list,covobj-method *(*covset*)*, [2](#page-1-0) as.list,covset-method *(*covset*)*, [2](#page-1-0) covset, [2](#page-1-0) dmutate, [3](#page-2-0) mutate\_random, [3](#page-2-0) mutate\_random,data.frame,character-method *(*mutate\_random*)*, [3](#page-2-0) mutate\_random,data.frame,covobj-method *(*mutate\_random*)*, [3](#page-2-0) mutate\_random,data.frame,covset-method *(*mutate\_random*)*, [3](#page-2-0) mutate\_random,data.frame,formula-method *(*mutate\_random*)*, [3](#page-2-0) mutate\_random,data.frame,list-method *(*mutate\_random*)*, [3](#page-2-0) new\_covobj *(*covset*)*, [2](#page-1-0) print.covobj *(*covset*)*, [2](#page-1-0)

rbinom, *[4](#page-3-0)* rbinomial, [4](#page-3-0) rlmassnorm *(*rmvnorm*)*, [5](#page-4-0) rlmvnorm *(*rmvnorm*)*, [5](#page-4-0) rmassnorm *(*rmvnorm*)*, [5](#page-4-0) rmvnorm, [5](#page-4-0) rvset *(*covset*)*, [2](#page-1-0)

print.covset *(*covset*)*, [2](#page-1-0)